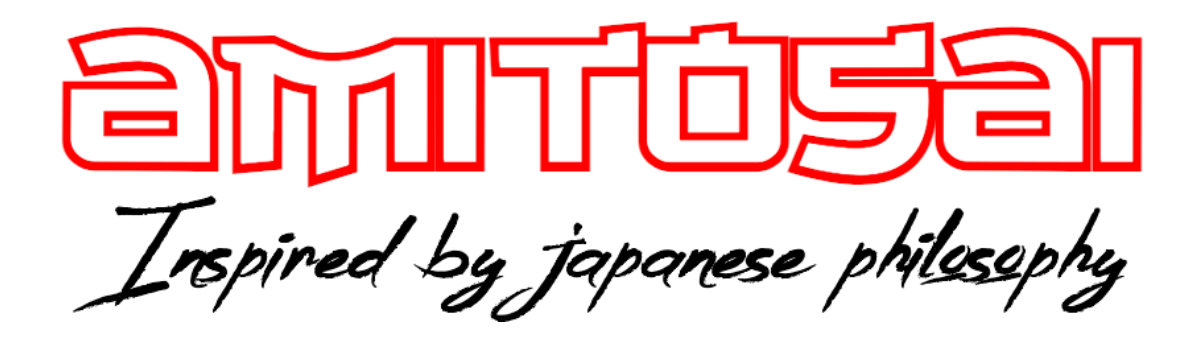

## **MANUAL DEL USUARIO**

## **MTS-BTSWITCH**

## **ADAPTADOR BLUETOOTH 2 EN 1 EMISOR Y RECEPTOR DE AUDIO**

# MANUAL DEL USUARIO

# ¡BIENVENIDO!

Queremos agradecerte por comprar un producto original AMITOSAI. Te aseguramos que este producto te brindará el máximo valor agregado y te acompañará en tus sesiones de juego y entretenimiento a diario.

Recuerda que comprar **productos originales AMITOSAI** es la única forma de asegurarte la mejor calidad y garantía.

Valoramos mucho que nos hayas elegido y vamos a hacer todo lo que esté a nuestro alcance para que tu experiencia sea óptima. Por este motivo, te pedimos que por favor te tomes **unos pocos minutos para leer este manual** completo. De esa manera, aprenderás a utilizar el producto correctamente y evitarás perder tiempo haciendo consultas.

# DESCRIPCIÓN Y CARACTERÍSTICAS

El adaptador AMITOSAI MTS-BTSWITCH es **un emisor y receptor con conector USB** para **conexión a redes Bluetooth**, lo que le permite tanto **enviar** audio bluetooth desde tu TV a cualquier auricular bluetooth o parlante bluetooth; como también usarlo como **receptor bluetooth** y convertir cualquier parlante o equipo de música con entrada auxiliar en bluetooth. Te recomendamos leer este manual de instrucciones completo, para así poder obtener el máximo provecho de tu nuevo producto y comprender el modo de funcionamiento de las redes bluetooth.

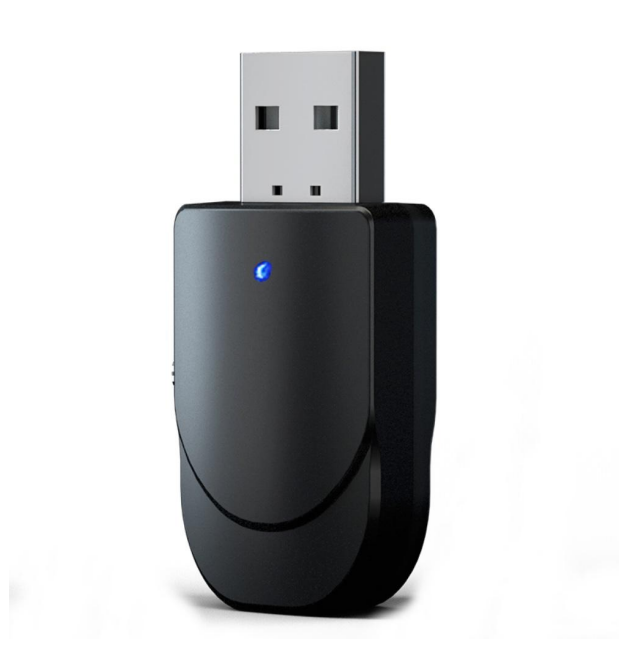

## Características técnicas:

- Convierta cualquiera de sus parlantes, stereo, o equipo de música favoritos con entrada auxiliar mini plug 3.5mm o RCA en un sistema inalámbrico de sonido
- Escuche su computadora o TV en auriculares o parlantes bluetooth en forma inalámbrica
- Distancia de funcionamiento hasta 10 metros según interferencias del ambiente
- Versión bluetooth: V5.0 A2DP, AVRCP
- Instalación simple: solo enchufe, enlace y listo
- Compatible con parlantes portátiles, parlantes de Home Theatre, stereos de auto
- Con SWITCH para cambio de modo, permite dejar un modo fijo
- Frecuencia: 2.4GHz
- EAN: 0021893408674

# USO DEL PRODUCTO

#### **CAMBIO DE MODO:**

Este dispositivo cuenta con la ventaja de poseer un switch que te permite cambiar el modo en forma fácil, rápida y permanente hasta que decidas volver a cambiarlo manualmente, evitando errores.

Los modos están identificados como TX (transmisor) y RX (receptor).

Para cambiar el modo, simplemente debes mover el switch hacia el modo que quieres seleccionar. Luego, conecta el puerto USB para que el dispositivo tenga alimentación eléctrica, y conecta el cable de audio al equipo que enviará o recibirá el audio.

#### **MODO RECEPTOR:**

Este modo puede usarse, por ejemplo, para convertir un viejo equipo de audio o stereos de auto en BT. Simplemente debes conectarlo a una entrada de audio y podrá recibir audio desde tu celular sin problemas.

#### **Disponemos de dos modos de funcionamiento: USB y ANALÓGICO**

#### **MODO USB:**

Este modo está disponible solo en equipos que tienen puertos USB con suficiente capacidad para leer adaptadores. Lamentablemente no todos los equipos de audio con puerto USB pueden leer adaptadores BT, ya sea por tener un puerto USB de versiones muy viejas, o una programación interna muy restrictiva, puede ser que no tengan la capacidad de leer correctamente un adaptador BT en modo USB, o que al hacerlo el audio se escuche con cierto retraso (delay), o entrecortado. **Si esto sucede, no es una falla del MTS-BTSWITCH, sino un problema en el puerto USB del equipo en cuestión.** Para resolverlo, deberás utilizar el modo analógico en ese equipo o stereo.

#### **USO EN MODO USB:**

- Coloca el switch en modo RX
- Conecta el dispositivo a un puerto USB de un equipo de audio y coloca el equipo en modo USB.
- Cuando utilices el equipo en modo receptor, la luz va a titilar de color azul.
- Debes buscar en tu teléfono o computadora desde donde enviarás el audio, un dispositivo llamado MTS-BTWITCH
- Luego de emparejarse, la luz permanecerá siempre encendida.
- El dispositivo recibirá el audio en forma inalámbrica BT y lo enviará al equipo de audio a través del puerto USB.
- Recuerda poner el equipo de audio en modo USB. En algunos modelos puede ser necesario que presionas la tecla "play".

Si tienes problemas porque el audio no sale en el equipo de audio, sale entrecortado o con mucho delay (retraso), esto **NO ES UNA FALLA DEL MTS-BTSWITCH**, sino que se trata de un equipo de audio que tiene una versión de USB muy vieja, o bien tiene una programación interna de fábrica que no le permite leer adaptadores BT por USB. Exactamente por esa razón es que este adaptador tiene la opción que sigue a continuación, para que puedas usarlo en modo analógico.

#### **USO EN MODO ANALÓGICO**

Coloca el switch en modo RX

- Conecta el dispositivo a un puerto USB para alimentación eléctrica. Puedes usar cualquier puerto USB, incluso un cargador de celular.
- Cuando utilices el equipo en modo receptor, la luz va a titilar de color azul.
- Debes buscar en tu teléfono o computadora desde donde enviarás el audio, un dispositivo llamado **MTS-BTWITCH**
- Luego de emparejarse, la luz permanecerá siempre encendida.
- El dispositivo recibirá el audio en forma inalámbrica BT y lo enviará al equipo de audio a través del cable de audio auxiliar o RCA.
- El audio solo se envía a través del cable, no se envía a través del puerto USB en este modo.
- En este modo RECEPTOR cable de audio siempre debes conectarlo a una **ENTRADA DE AUDIO (IN)** en el equipo que va a recibir el audio, no debes conectarlo a una Salida (OUT). Puedes utilizar una entrada auxiliar 3.5mm o RCA.
- Conecta el cable de audio, un extremo al **MTS-BTSWITCH** y el otro extremo a la entrada de audio auxiliar 3.5mm o RCA del equipo de audio
- Coloca el equipo de audio en modo RCA o AUX según corresponda.

#### **Función "Manos Libres":**

Cuando se usa en modo receptor, si tienes tu celular conectado al MTS-BTSWITCH y recibes una llamada, puedes atenderla (desde el teléfono) y hablar gracias a su micrófono incorporado. El audio de la llamada se escuchará por los parlantes del equipo de audio.

#### **MODO TRANSMISOR:**

El modo transmisor se puede usar para transmitir audio desde un TV, computadora o cualquier otro equipo que reproduzca audio y enviarlo hacia auriculares o equipos de audio que ya tienen función bluetooth. También puedes usar y vincular entre sí dos **MTS-BTSWITCH**, uno para enviar audio y otro para recibirlo.

#### **USO EN TV Y OTROS EQUIPOS QUE EMITEN AUDIO A TRAVES DE SALIDAS ANALÓGICAS CON CONECTOR 3.5MM o RCA**

- Coloca el switch en modo TX
- Conecta el dispositivo a un puerto USB para alimentación eléctrica. Puede usar cualquier puerto USB, incluso un cargador de celular.
- Conecta el cable auxiliar 3.5mm o RCA desde el transmisor hasta la **SALIDA (OUT)** de audio de tu televisor o equipo que uses para transmitir. Debes tener en cuenta que no sirven las ENTRADAS (IN) de audio. **Debes utilizar una SALIDA (OUT) de audio o salida de auriculares.**
- Cuando utilices el modo transmisor, la luz va a titilar de color rojo
- Coloca tus auriculares o equipo de audio que va a recibir la señal en modo emparejamiento. Si no sabes cómo hacerlo, consulta el manual de tu producto. Recuerda que para entrar en modo emparejamiento no deberán estar conectados a otro dispositivo o celular.
- El **MTS-BTSWITCH** va a reconocerlo automáticamente y se conectará. Cuando esto pase, la luz quedará encendida de color rojo en forma fija
- Ya puedes disfrutar del audio en forma inalámbrica.
- Recomendamos el uso de auriculares tipo vincha, ya que disponen de control de volumen.

#### **USO EN COMPUTADORAS**

Si utilizas el **MTS-BTSWITCH** en modo transmisor en una computadora, no hace falta conectar el cable de audio. Con sólo conectarlo a un puerto USB podrás transmitir audio a tus auriculares o parlantes BT. Recuerda que debes seleccionar la salida de audio apropiada en el sistema operativo de tu computadora.

En computadoras solo puede utilizarse de esta forma en modo **TRANSMISOR.**

No aparecerá un menú BT en la computadora, ya que trabaja en forma externa e independiente, por lo que no requiere drivers ni complicadas instalaciones.

- Conecta el **MTS-BTSWITCH** a tu computadora en modo TX
- La luz roja parpadeará, coloca tus auriculares o parlantes BT en modo emparejamiento
- Se conectarán automáticamente y la luz roja quedará fija
- En tu computadora, elije la salida de audio USB
- Disfruta el audio en tus auriculares o parlantes
- Esta función es para audio solamente, no puedes usar micrófonos.

#### **USO EN CONSOLAS PS4**

Si conectas el **MTS-BTSWITCH** a tu consola, no hace falta conectar el cable de audio. Con sólo conectarlo a un puerto USB podrás transmitir audio a tus auriculares o parlantes BT. Recuerda que debes seleccionar la salida de audio apropiada en el menú de la consola. Los pasos de emparejamiento y funcionamiento son iguales a los de computadoras, solo que en este caso debes elegir la salida de audio USB en el menú de la consola.

En este modo, solo puedes transmitir audio, pero no podrás utilizar el micrófono, a menos que conectes un micrófono en el joystick.

## GARANTÍA

Este producto posee **6 meses de garantía oficial contra fallas de fabricación** a partir de la fecha de compra del mismo.

La garantía, lógicamente, **no cubre roturas físicas** del producto, **falla en otros equipos** que no sean el producto al que corresponde este manual, **mal uso por parte del comprador**, productos **abiertos por el usuario o servicios técnicos no oficiales** o cualquier otro factor que nuestro servicio técnico determine como una falla no ocasionada por un defecto de fábrica.

### ¡GRACIAS!

Nos gustaría agradecerte nuevamente por comprar un producto AMITOSAI. Queremos que sepas que ponemos a diario todo nuestro esfuerzo para ofrecerte **la mejor calidad a un precio justo** para que puedas tener **la mejor tecnología en tu hogar o negocio**.

Por favor, si tienes comentarios, dudas, quejas, sugerencias, felicitaciones, o necesitas ayuda de nuestro equipo de soporte técnico, no dudes en contactarnos, será para nosotros un gusto poder atenderte:

**e-mail**: [atencion@amitosai.com](mailto:atencion@amitosai.com) (Respondemos Lunes a Viernes de 9 a 17hs) **Whatsapp**: +54-11-5263-0434 (Lunes a Viernes de 9 a 18hs) **Web**: [www.amitosai.tienda](http://www.amitosai.tienda)

### **ESCANEÁ EL CÓDIGO QR Y ESCRIBINOS POR WHATSAPP**

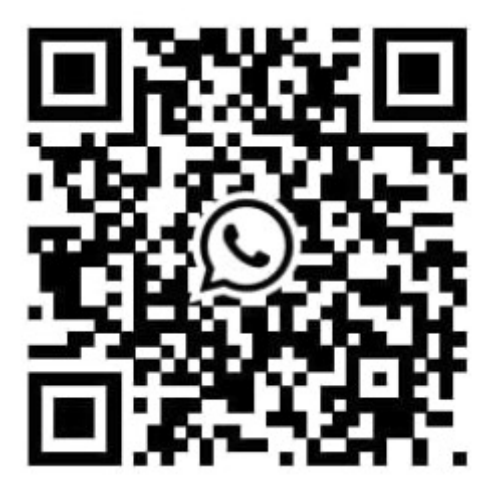

Las marcas mencionadas en el presente manual, como por ejemplo (pero no limitado a estas): PS3, PS4, PS5, Switch, Nintendo, Android, Apple, iPhone,iPad, OSX, Windows, Bluetooth y cualquier otra marca mencionada, no son marcas afiliadas a AMITOSAI y pertenecen a sus respectivos dueños. Sólo se mencionan a nivel referencial para usuarios que poseen dichos equipos.